file: c:\math\mcad80\rwn\_mcad\backprop\_ex2.mcd RWN 02/20/02 Example of backpropagation for 2-layer network

Assume a two layer double input triple output network with four tansig neurons in the first layer and three tansig neurons in the output layer to approximate [3p2cos(p1) p1\*p2^3 p2/(p1+p2)]'; train on [p1=2.5 p2=1.1]'=a0

$$
a0 := \begin{bmatrix} 2.5 \\ 1.1 \end{bmatrix} \qquad p := a0
$$

Choose initial weights and biases;

For first layer

W1 := 
$$
\begin{bmatrix} 0.1 & -0.1 \\ -0.2 & 0.2 \\ -0.4 & 0.5 \\ 0.5 & -0.4 \end{bmatrix}
$$
 b1 := 
$$
\begin{bmatrix} 1.2 \\ -0.6 \\ 0.8 \\ 0.8 \end{bmatrix}
$$
  
\nFor 0.1 second layer  
\nW2 := 
$$
\begin{bmatrix} 0.1 & -0.1 & 0.2 & -0.2 \\ -0.2 & 2.2 & 4.1 & -0.1 \\ -0.8 & 0.3 & -0.6 & 1.5 \end{bmatrix}
$$
 b2 := 
$$
\begin{bmatrix} 1 \\ 2 \\ 1 \end{bmatrix}
$$

The training ouput is  $\frac{1}{2}$   $\sqrt{2}$ 

$$
t := \begin{bmatrix} 3 \cdot p_2 \cdot \cos(p_1) \\ p_1 \cdot (p_2)^3 \\ \frac{p_2}{(p_1 + p_2)} \end{bmatrix} \qquad t = \begin{bmatrix} -2.644 \\ 3.328 \\ 0.306 \end{bmatrix}
$$
  
The network functions are  
n1 := W1 · a0 + b1  
n1 = 
$$
\begin{bmatrix} 1.34 \\ -0.88 \\ 0.35 \\ -0.39 \end{bmatrix} \qquad n1_1 = 1.34
$$

$$
n1_2 = -0.88
$$

a1 := tanh(n1)  
\na1 = 
$$
\begin{bmatrix} 0.872 \\ -0.706 \\ 0.336 \\ -0.371 \end{bmatrix}
$$
  
\na1<sub>1</sub> = 0.872 a1<sub>2</sub> = -0.706  
\na1<sub>1</sub> = 0.872 a1<sub>2</sub> = -0.706  
\na2 := n2  
\nWe wish this to become t, that is, n2=
$$
\begin{bmatrix} 1.299 \\ 1.688 \\ -0.668 \end{bmatrix}
$$

by training

Output difference, e, and error  $E$  e :=t - a2 e 3.943 1.64 0.974 =  $E := e^{T} \cdot e$   $E = (19.185)$ The function derivatives are found from  $y= tanh(x)=(2/(1+e^{\Lambda}(-2x))-1)$ as  $dy/dx = (1-y)(1+y)$ , while for the second layer it is the identity. Thus da1(y) := (1 - y) (1 + y) da1(a1<sub>1</sub>) = 0.24  $da1 (a1<sub>2</sub>) = 0.501$ df1 da $1$  $\left( a1_1 \right)$ 0 0 0 0 da $1\left(\mathrm{a1}_2\right)$ 0 0 0 0  $da1$   $\left( a1_3 \right)$ 0 0 0 0 da $1\left( a1\right) _{4}$ df1 0.24 0 0 0 0 0.501 0 0 0 0 0.887 0 0 0 0 0.862 = df2 1 0 0 1 0 0

Start the backpropagation  $s2 := -1 \cdot df2 \cdot (t - a2)$ 3.943 1.64 0.974 =  $s1 := df1 \cdot W2$ <sup>T</sup> $\cdot s2$ s1 0.361 2.151  $=$  |  $-4.745$ 1.798

0

 $\alpha := 0.01$ 

0

1

Weight update; using a learning rate  $\alpha$ =0.3 overshoots so choose smaller

W2new W2 α.s2 a1T . W2new 0.066 0.186 0.792 0.072 2.188 0.293 0.187 4.106 0.597 0.185 0.106 1.496 = b2new b2 α .s2 b2new 0.961 2.016 1.01 = W1new W1 α.s1 a0T . b1new b1 α .s1 W1new 0.091 0.146 0.281 0.545 0.104 0.224 0.552 0.38 =

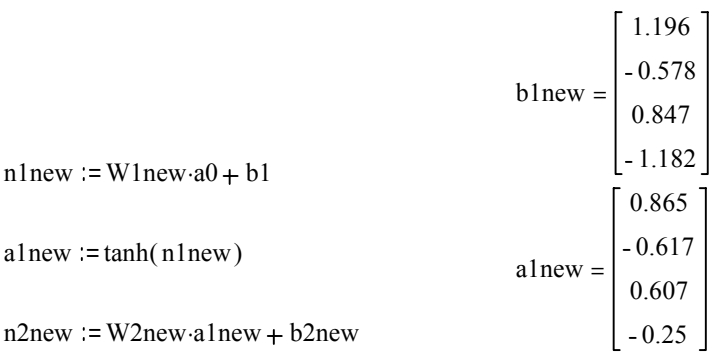

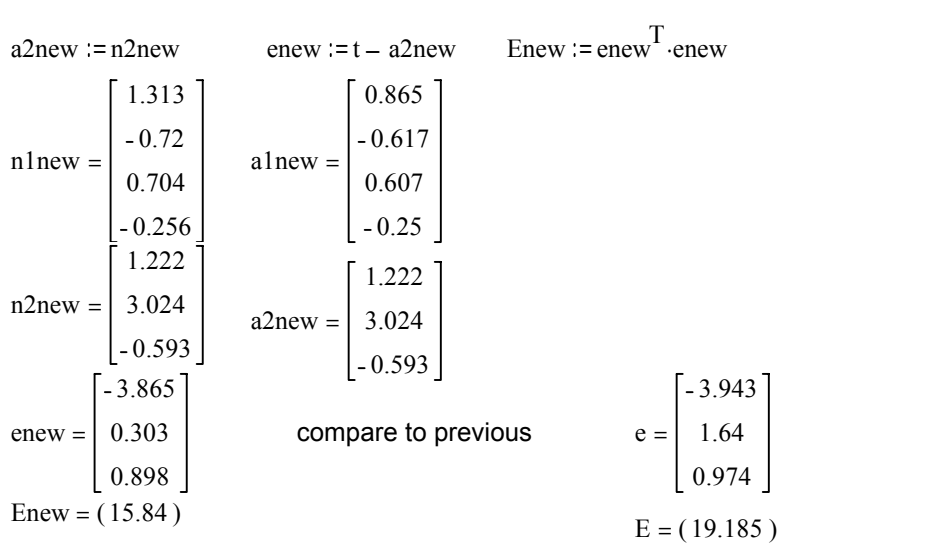